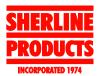

## TIP 35 — Four Video Tips on Using the Lathe/Dan Diaconu

Dan Diaconu has prepared some short video files (.wmv format) that show various aspects of using a lathe. Each runs about 30 seconds and even includes some soothing background music. You will need Windows Media Player to play them. Click on the TIP links below to download the files to your own computer. Files are about 2 to 3 Mb in size each and will load in about 30 seconds on a T1 or cable line but will take much longer on a dial-up modem.

<u>TIP 1</u>: Moving a headstock/motor/speed control unit from lathe to mill (2.2 Mb)

TIP 3: A 4-position tool post (1.9 Mb)

**TIP 4**: A dial indicator holder for the lathe (3.2 Mb)

<u>TIP 5</u>: Using a dial indicator and 4-jaw chuck to reduce part runout to less than .001" (1.8 Mb)

(**NOTE:** Tip 2 was not submitted.)

Links to photos and videos of some of Dan's projects

Here are some pictures of previous projects I have been working on since 1998 when I got the lathe and milling machine in case they are of interest to anyone:

http://pictures.care2.com/view/1/682555803/12 http://pictures.care2.com/view/1/682555803/24 http://pictures.care2.com/view/1/682555803/36 http://pictures.care2.com/view/1/682555803/0

The real and main reason I've start machining is I invented a focusing device in '97 for film cameras that required lots and lots of prototyping. That's how I ended up "in love" with Sherline. http://pictures.care2.com/view/2/772214171

(I would have never made it without !!!!)

NOTE: The following links no longer work. They were supplied by the customer.

The invention received a Gemini Award for Outstanding Technical Achievement last year. (This is the Canadian Oscar!)

http://www.geminiawards.ca/gemini18/special.cf m

The device was used in Scary Movie 3 recently. Clip here: http://focusedone.eetv.tv/SM31.WMV (5.74 Mb)

Another two clips about the device (made with Sherline, yeah!....):

http://focusedone.eetv.tv/5%20years%20in%205%20seconds.wmv (.9 Mb)

http://focusedone.eetv.tv/FOCUS%20DEMO.wm v (6.76 Mb)

...and a sample of good video editing (almost without FX, other than some smoke from the piano and some fun towards the end)

http://focusedone.eetv.tv/Andrei%20best%20performance.wmv (Large file, about 25 Mb)

Regards, Dan Diaconu